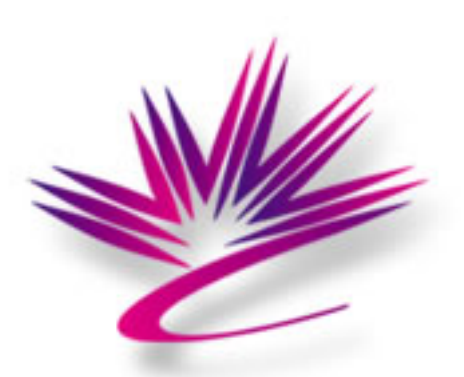

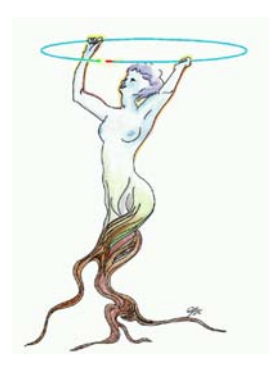

## Optic Measurement Analysis and Visualization using ROOT as a General Framework

Dylan Maxwell Optical Metrology Lab Canadian Light Source, Inc. University of Saskatchewan Canada

#### Canada's National Synchrotron Facility

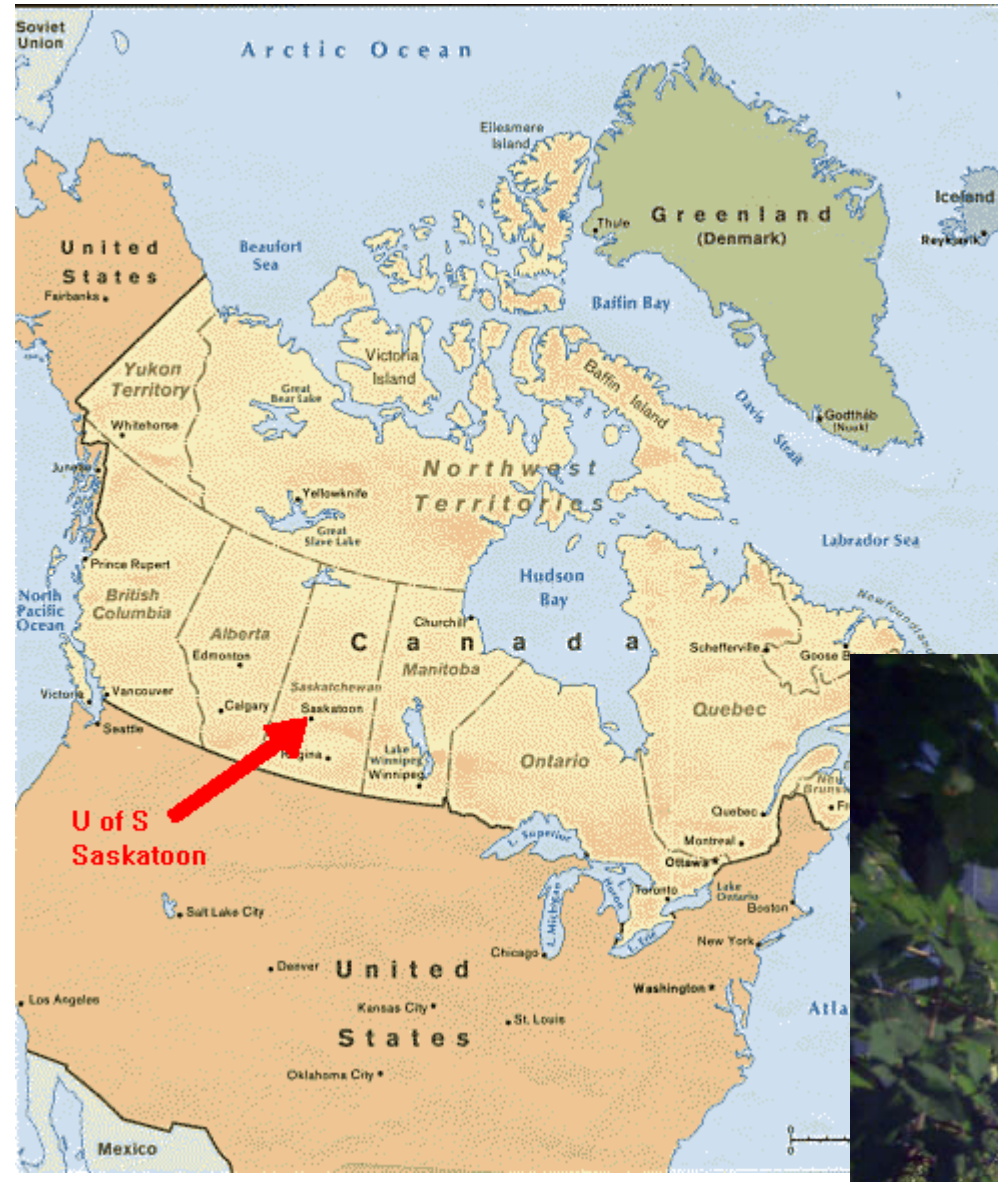

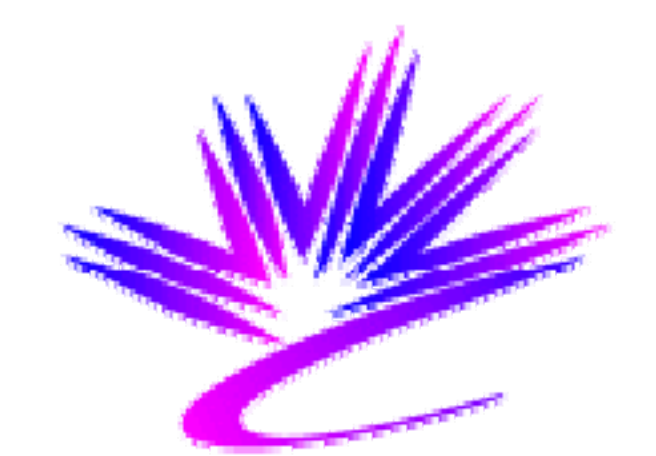

# Canadian Centre canadien Light de rayonnement<br>Source synchrotron

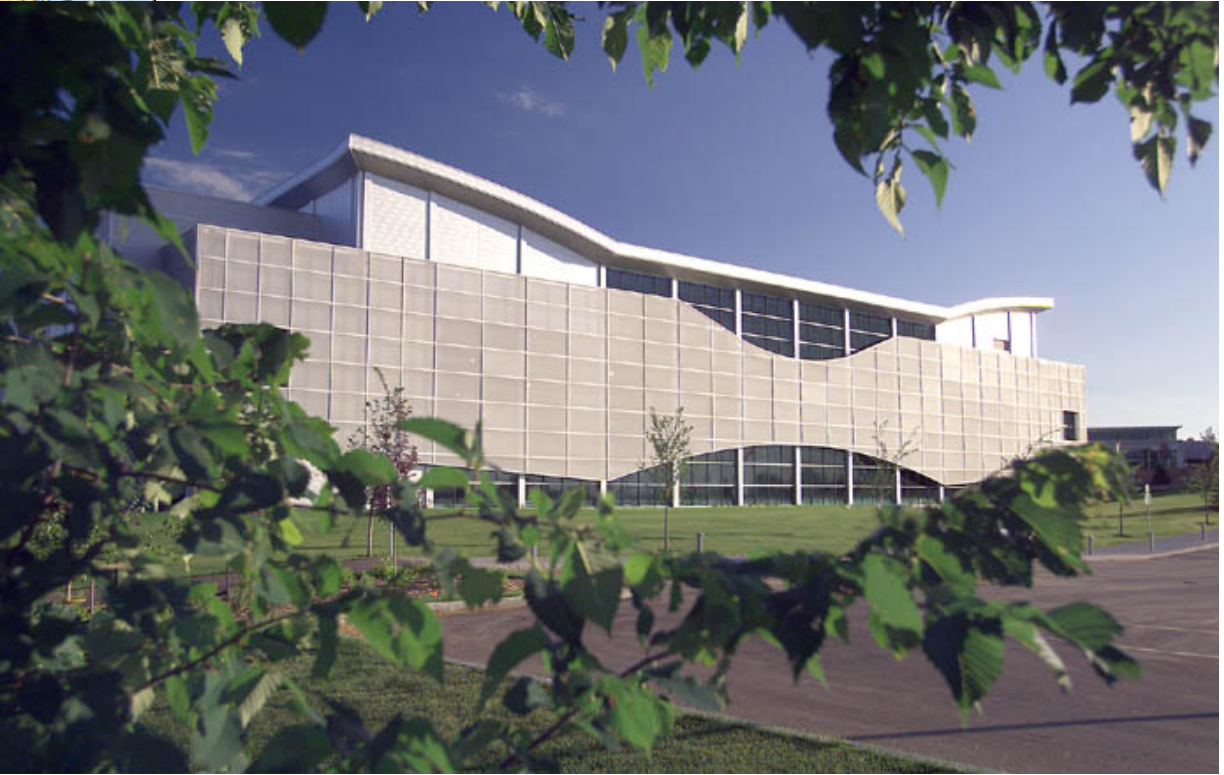

## CLS Optical Metrology Lab

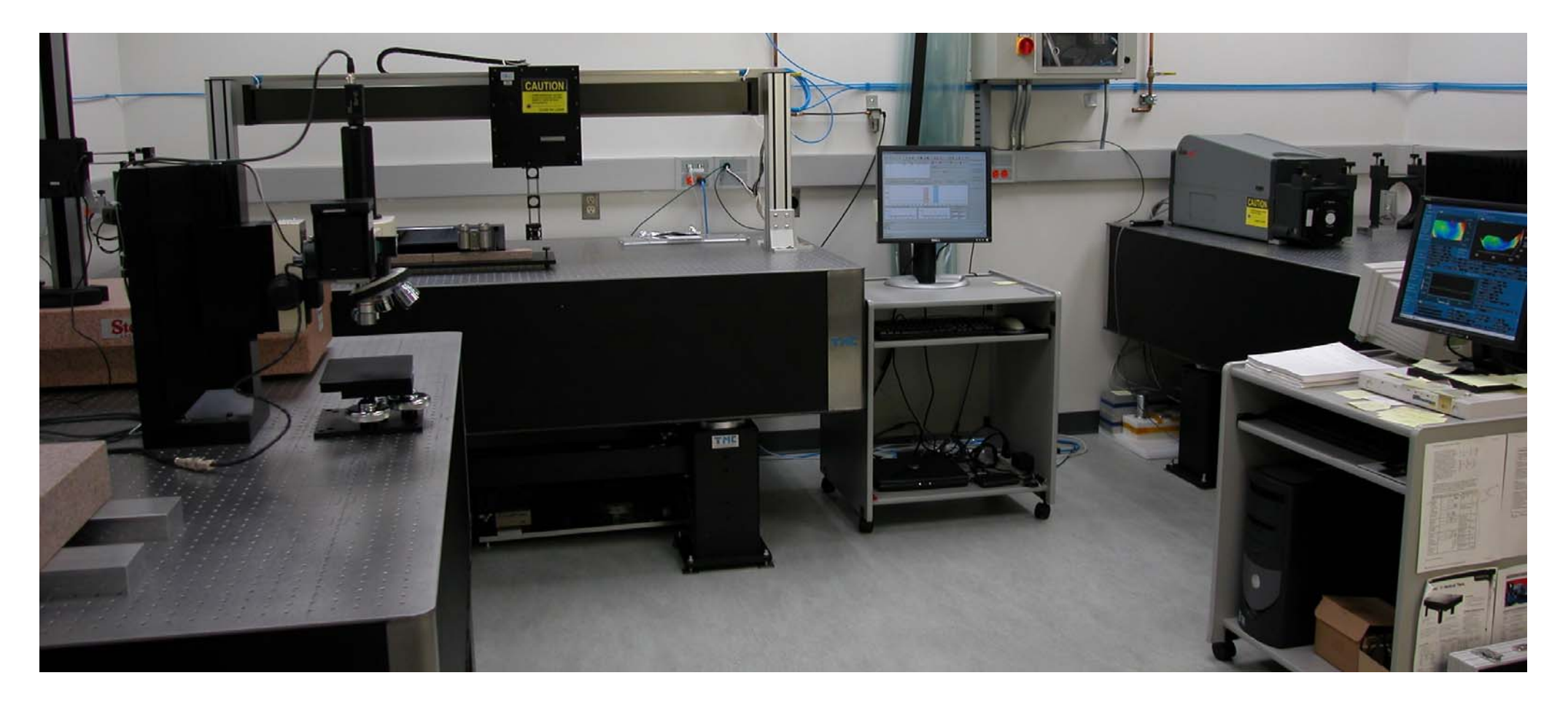

Purpose: To ensure quality of Synchrotron optics prior to their installation into a beamline. Radius of Curvature, Slope Error and Surface Roughness can be measured using the three main measurement instruments.

## CLS Optical Metrology Lab

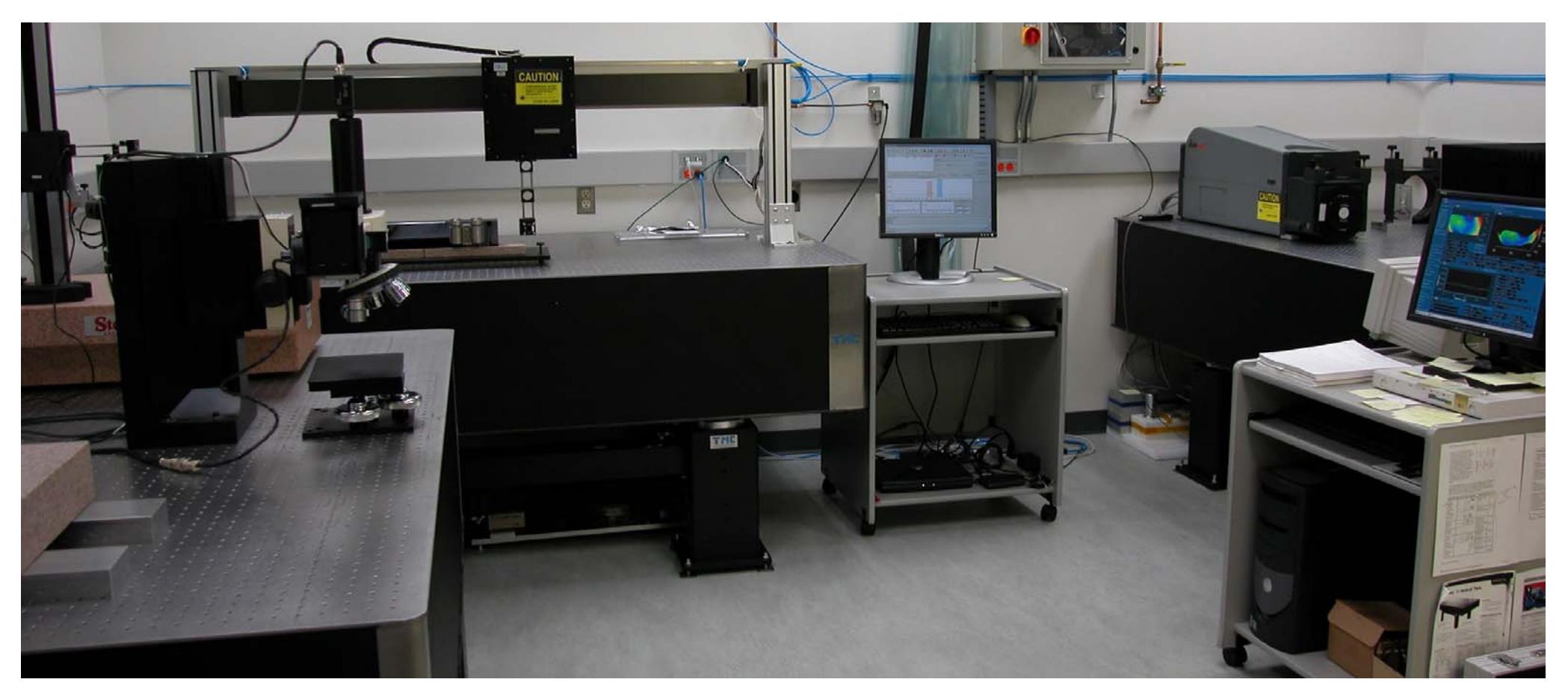

#### Three Main Commercial Instruments:

- 1) Micromap 3D Surface Profiler from Micromap Corp.
- 2) Long Trace Profilometer from Ocean Optics Inc.
- 3) Fizeau Interferometer from Zygo Corp.

Problem: Three data analysis packages that are not designed for synchrotron applications or do not have an important feature. They cannot be modified or extended because they are commercial closed-source programs.

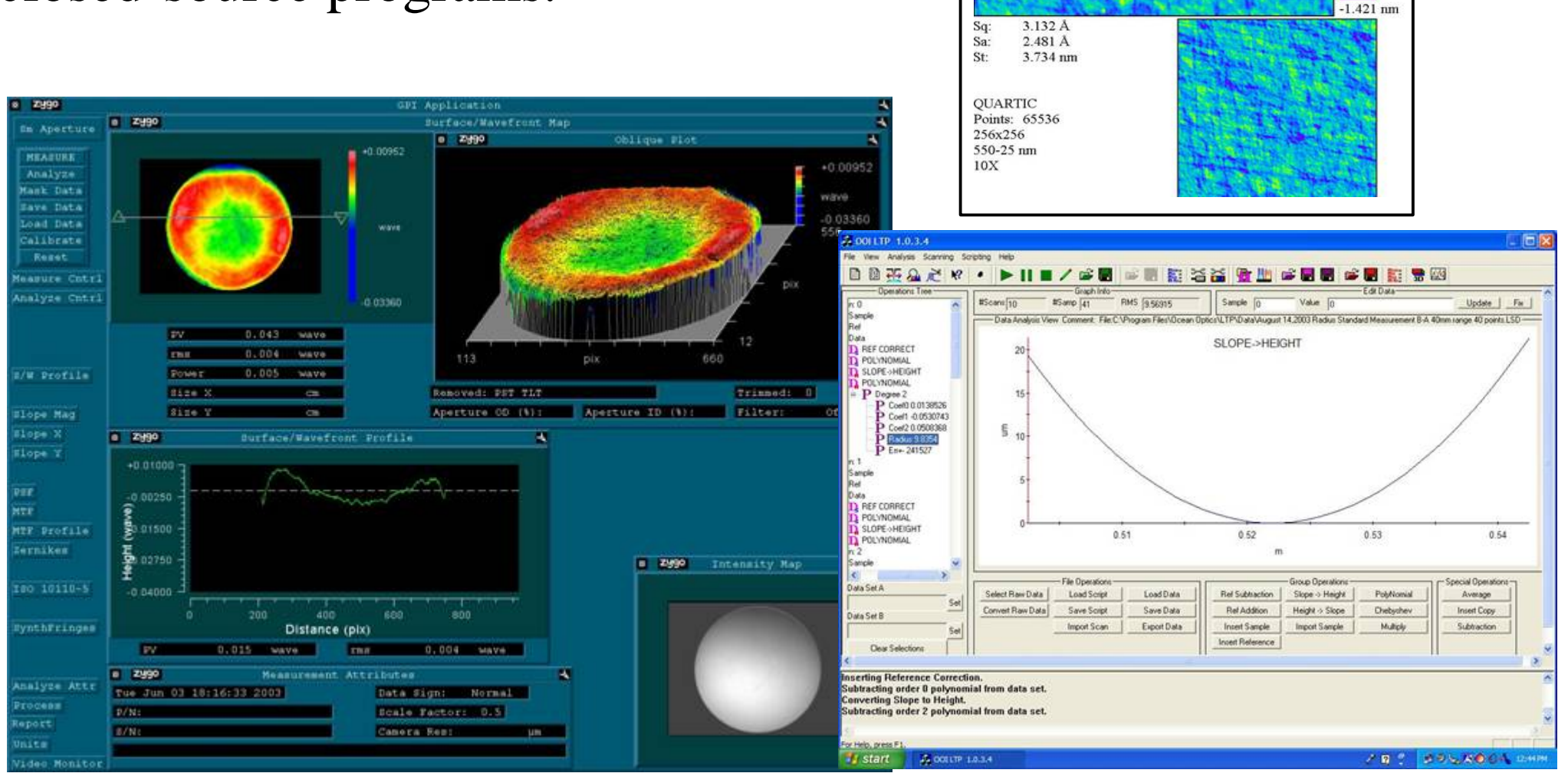

Smooth Mirror mmd 1999-10-19 12:17

Area: 501.8  $\mu$ m x 501.8  $\mu$ m

Smooth Phase

 $2.309$  nm

## Project Goals

- 1. Analyse data from the three metrology instruments.
- 2. Display the results in a comprehensive format.
- 3. Print the results for easy report generation.
- 4. Organize both data and results for easy retrieval.
- 5. Easy to use graphical interface.

# Browser Based Graphical Interface

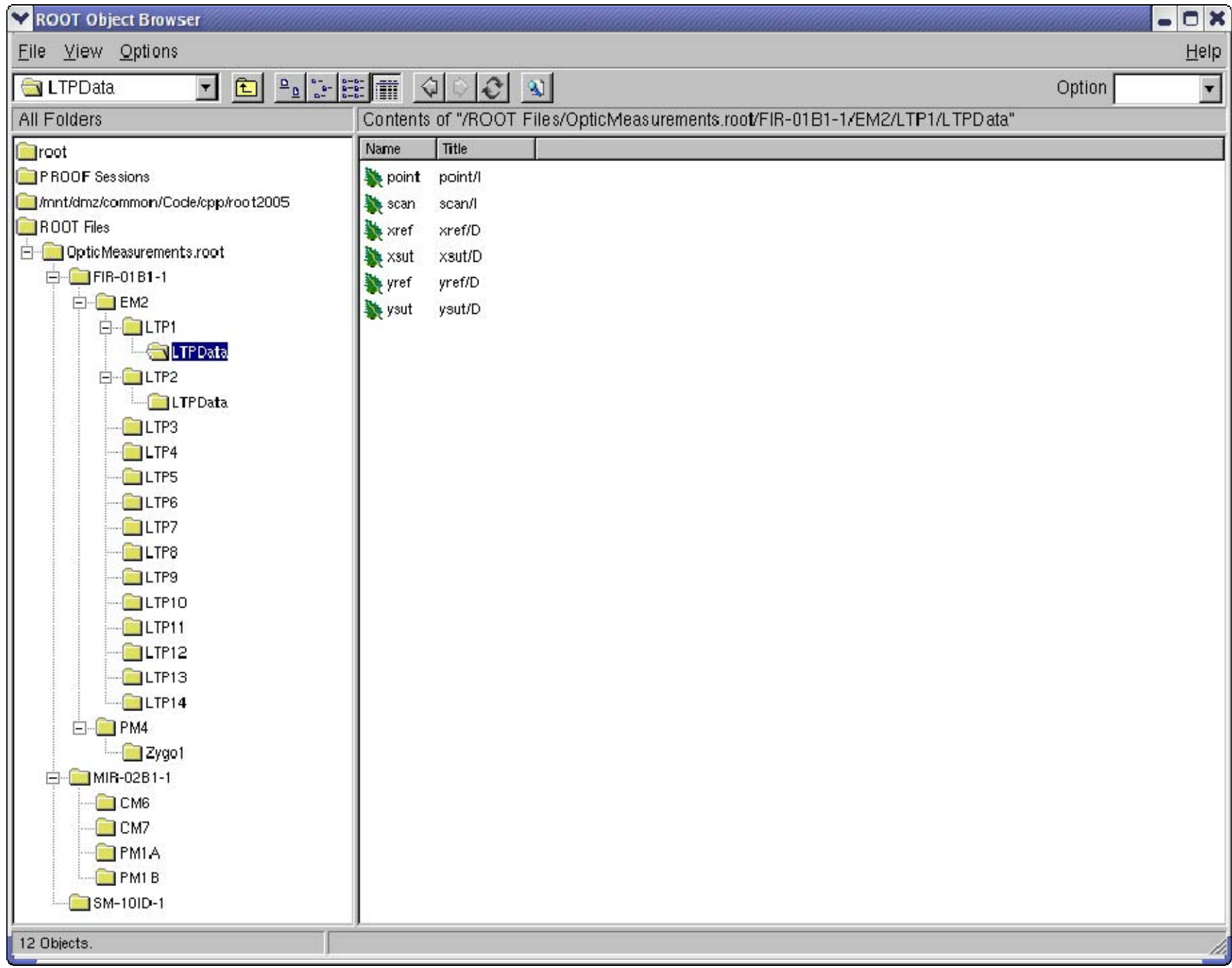

#### TAnalysisCanvasCLS

```
TAnalysisCanvasCLS : public TCanvas {
    protected: 
         TRef fDataDir;
    public:
         TAnalysisCanvasCLS();
         TAnalysisCanvasCLS(name, title, 
datadir);
         ~TAnalysisCanvasCLS()
         TDirectory* GetDataDir();
         void Store();
         virtual void Analyse();
};
```
### TAnalyseButtonCLS & TStoreButtonCLS

- Inherits from TButton.
- TAnalyseButtonCLS executes the Analyse() function.
- TStoreButtonCLS executes the Store() function.

### TAnalysisCanvasCLS Example

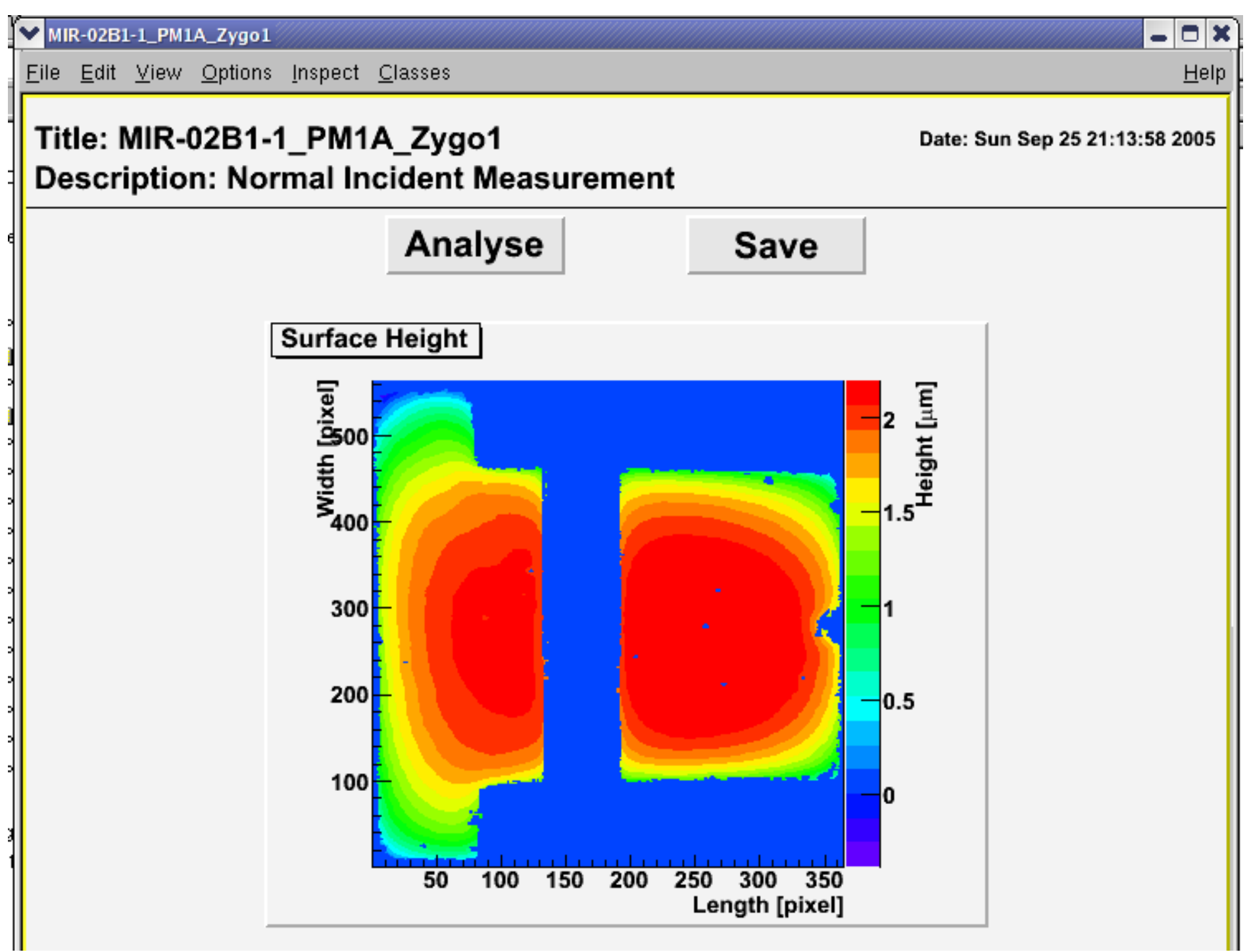

```
TParameterCLS : public TLatex {
    protected: 
         TString fPrefix;
         TString fSuffix;
    public:
         TParameterCLS();
         TParameterCLS(name, prefix, 
suffix);
         ~TParameterCLS()
         DrawParam(x, y, size, align);
};
```
#### TParamDoubleCLS

```
TParaDoubleCLS : public TParameter {
    protected: 
         Double_t fValue;
         TUnitsCLS fUnit;
    public:
         TParamDoubleCLS();
         TParamDoubleCLS(name, value, unit, ...);
         ~TParamDoubleCLS()
         Double_t GetValue();
         void SetValue(Double_t v); //*MENU*
};
```
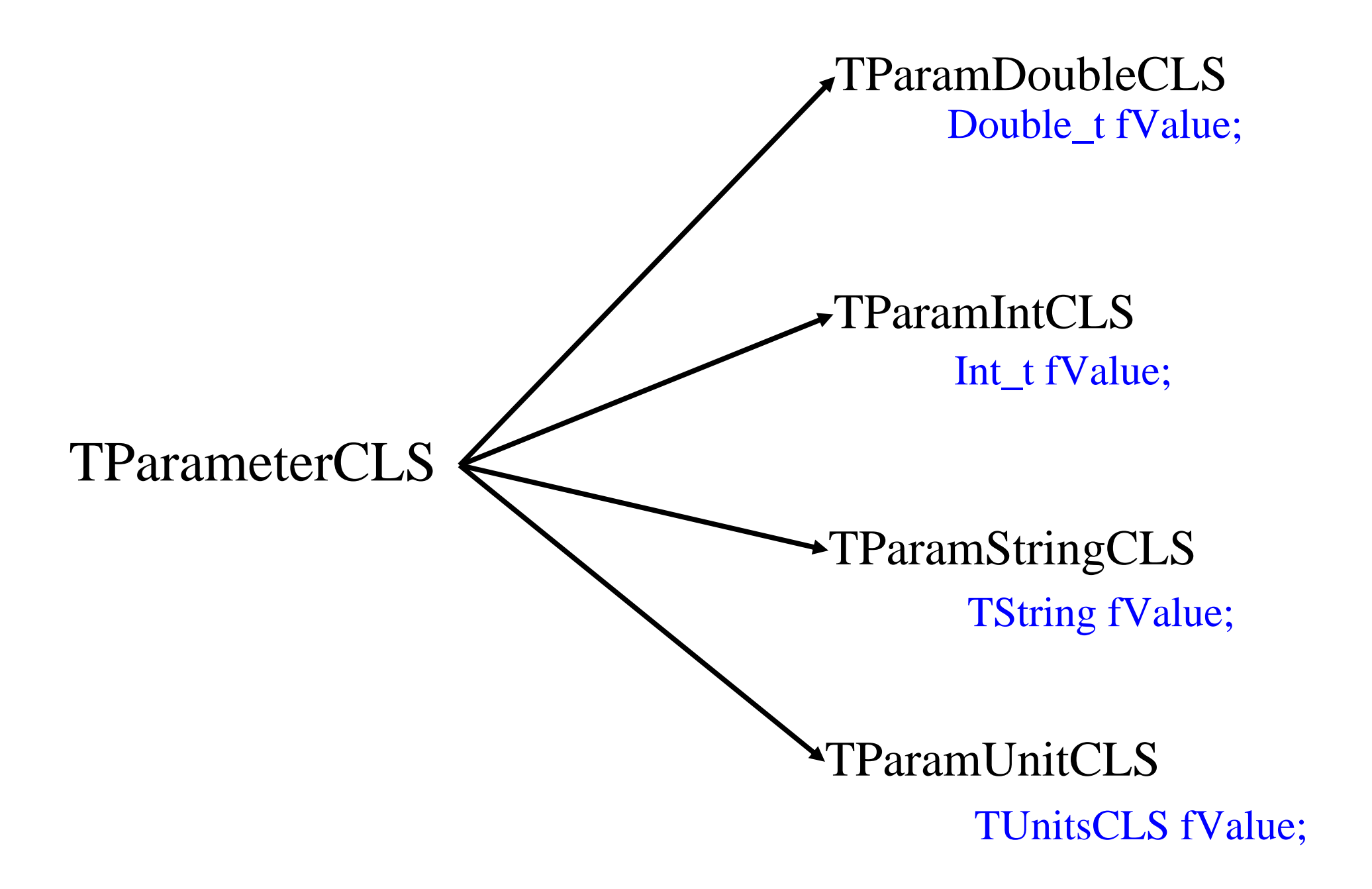

#### TUnitsCLS

- Contains an array of "known" units.
- Text and Latex names.
- Conversion factor and a 7-byte signature.
- Each byte is the exponent of 1 base SI unit.
- Custom units can be created using '\*=' and '/=' operators.

## TUnitsCLS

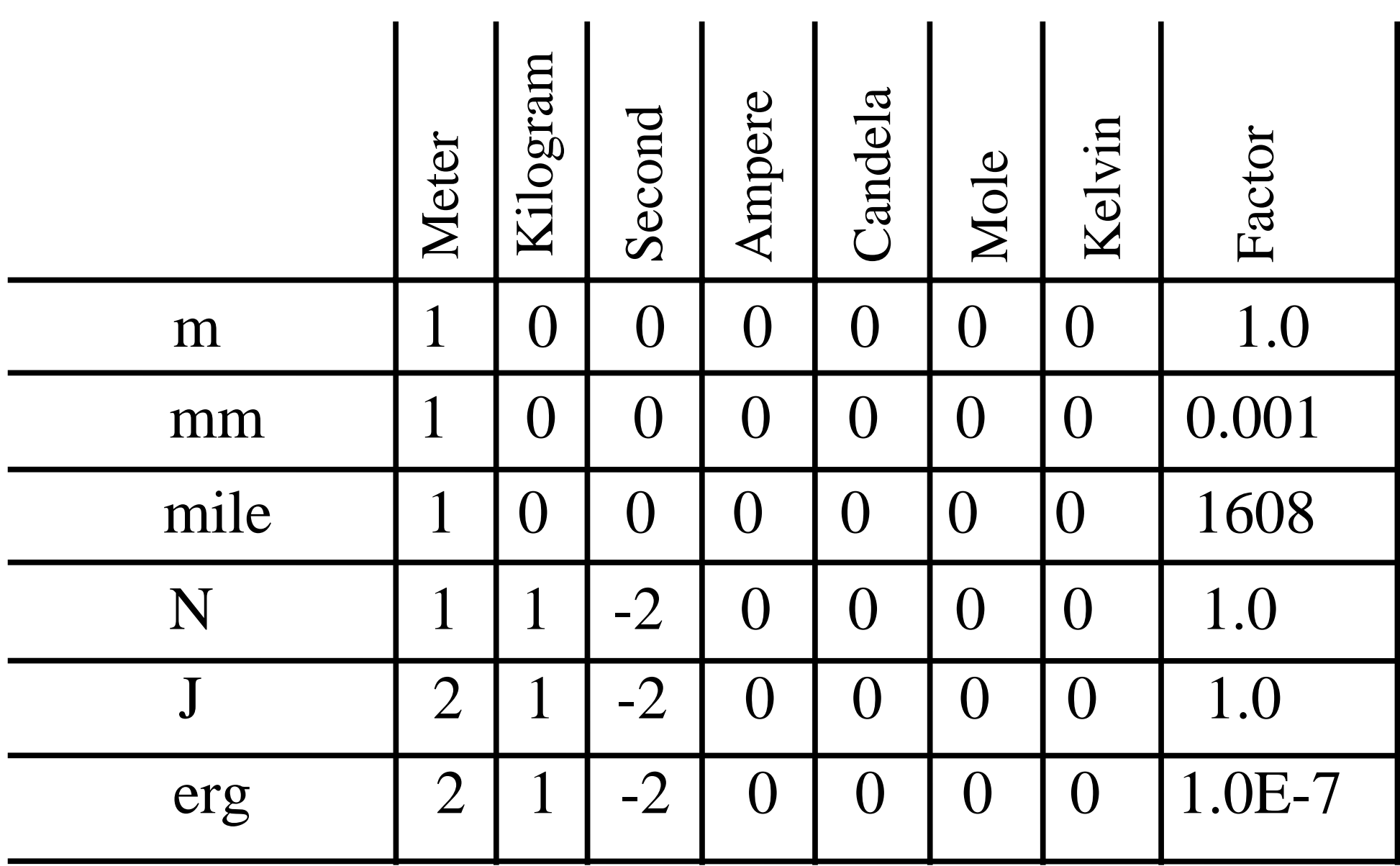

#### TOpticMetrologyCLS

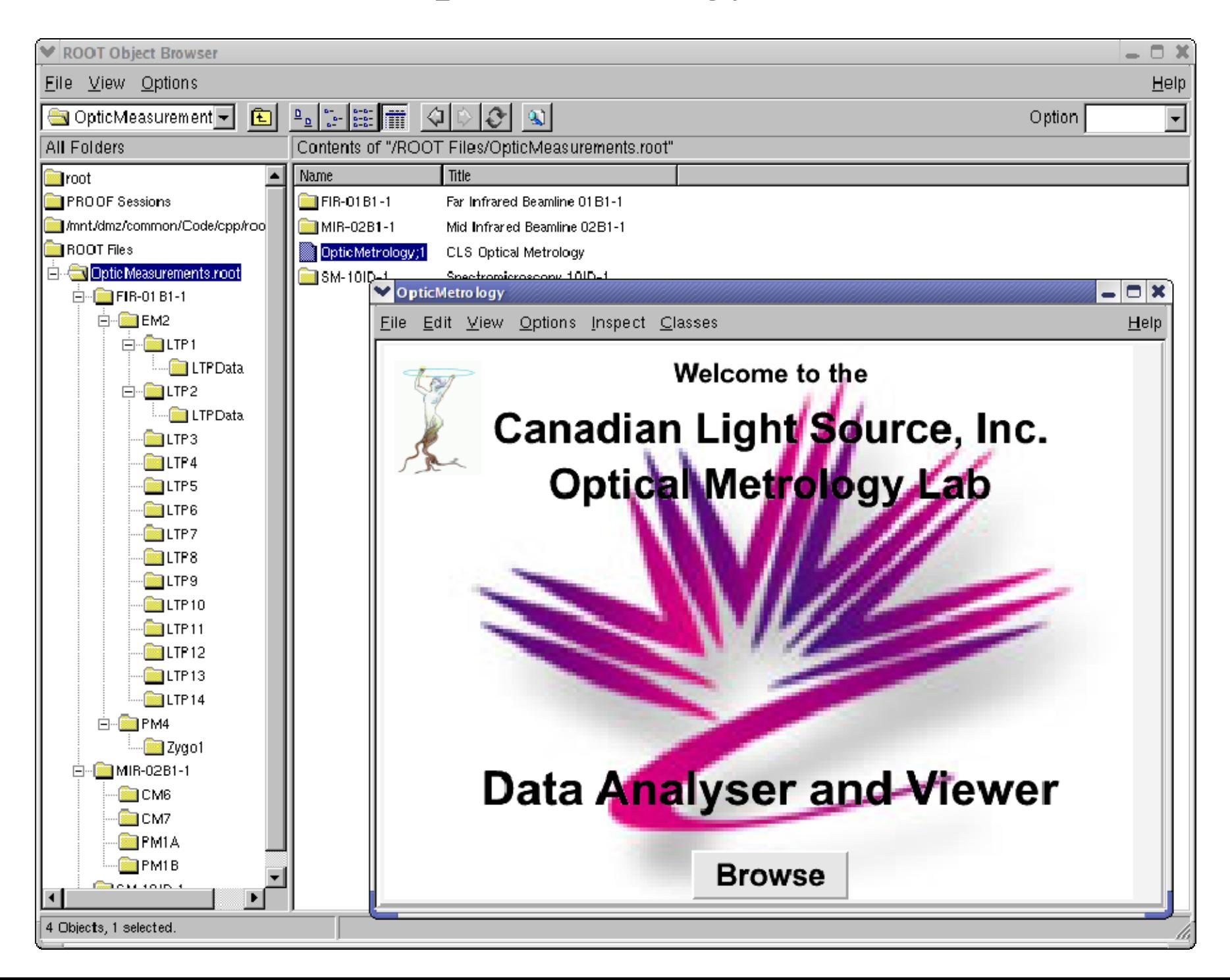

## TOpticGroupCLS

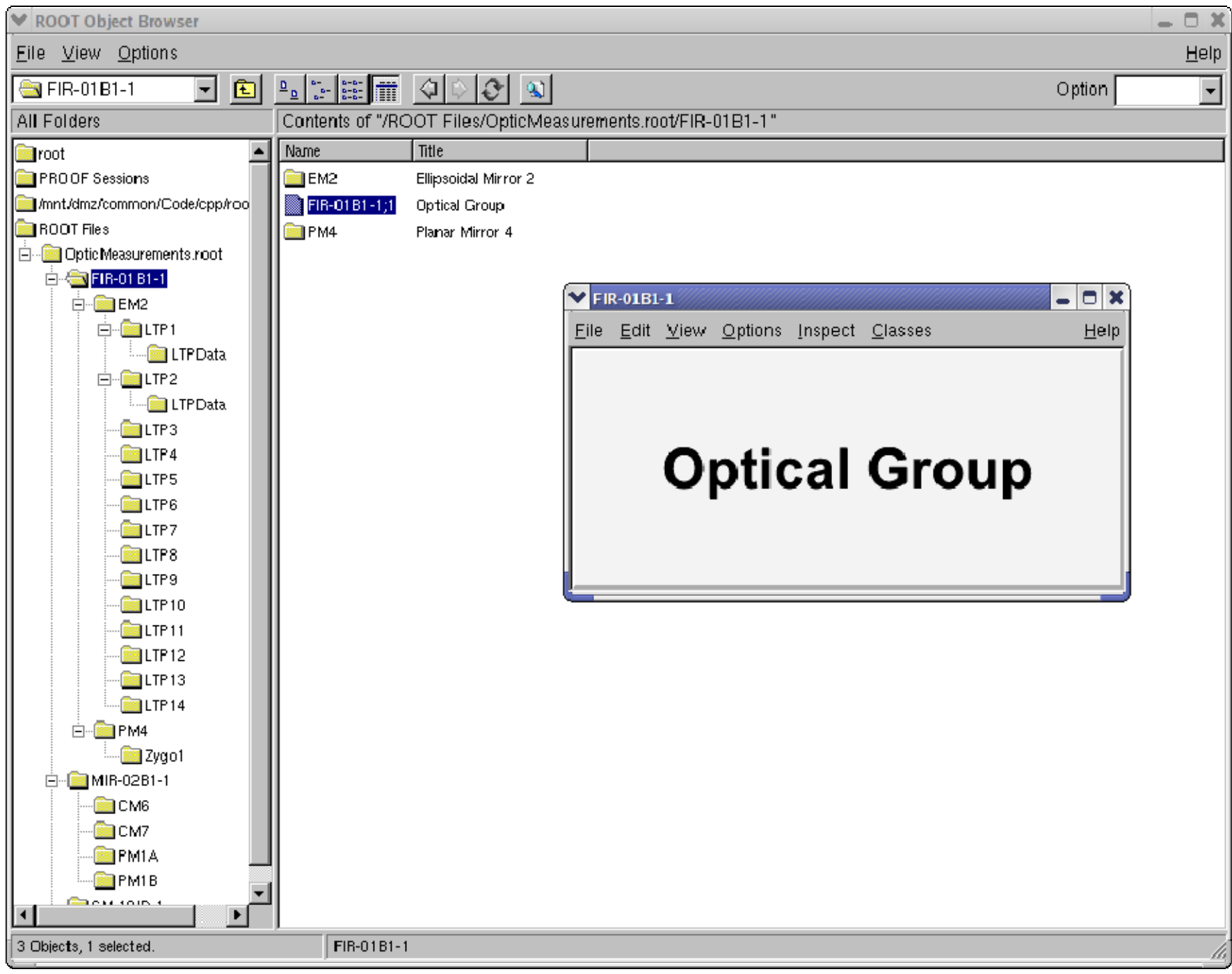

#### TOpticElementCLS

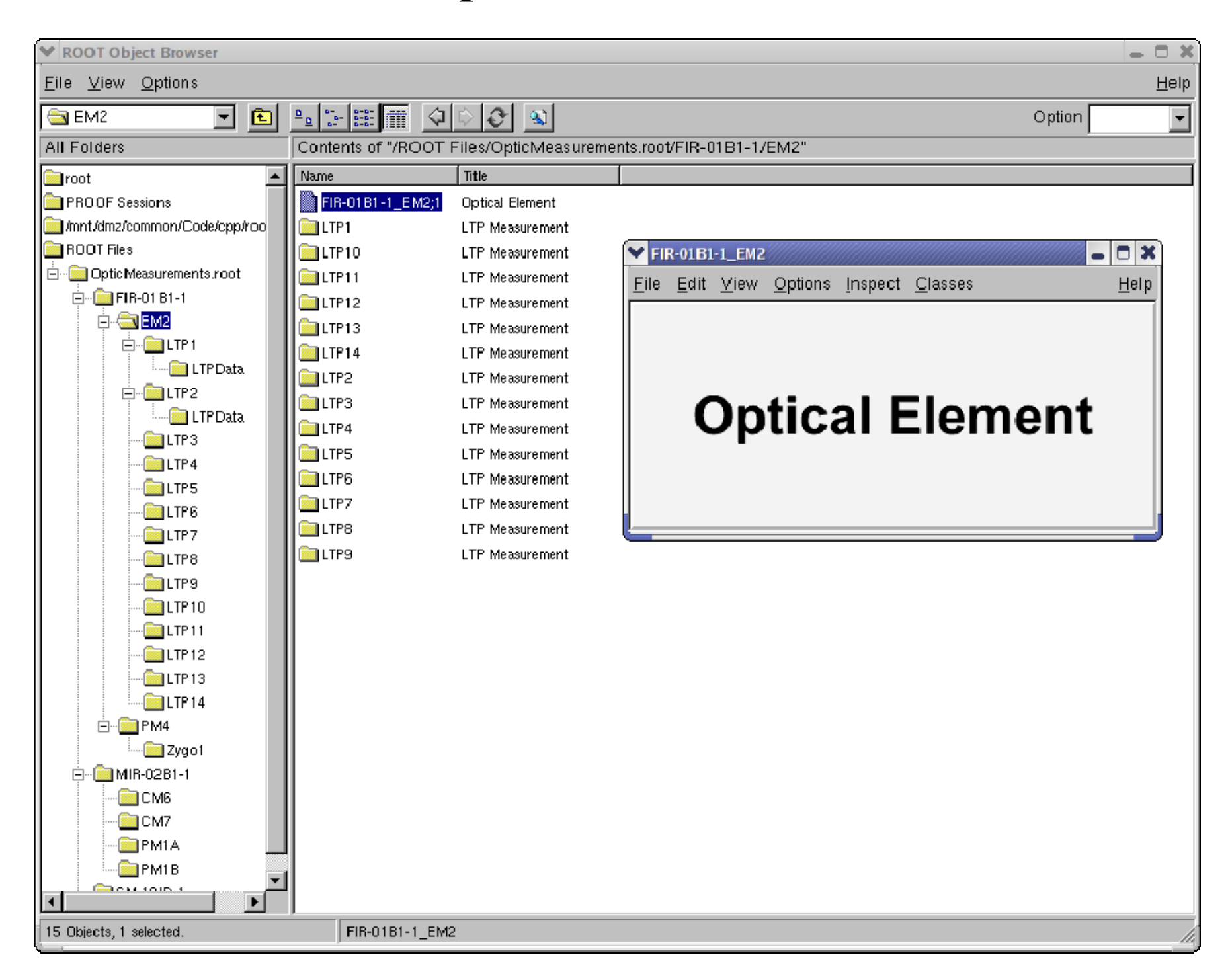

#### TOpticZygoDataCLS

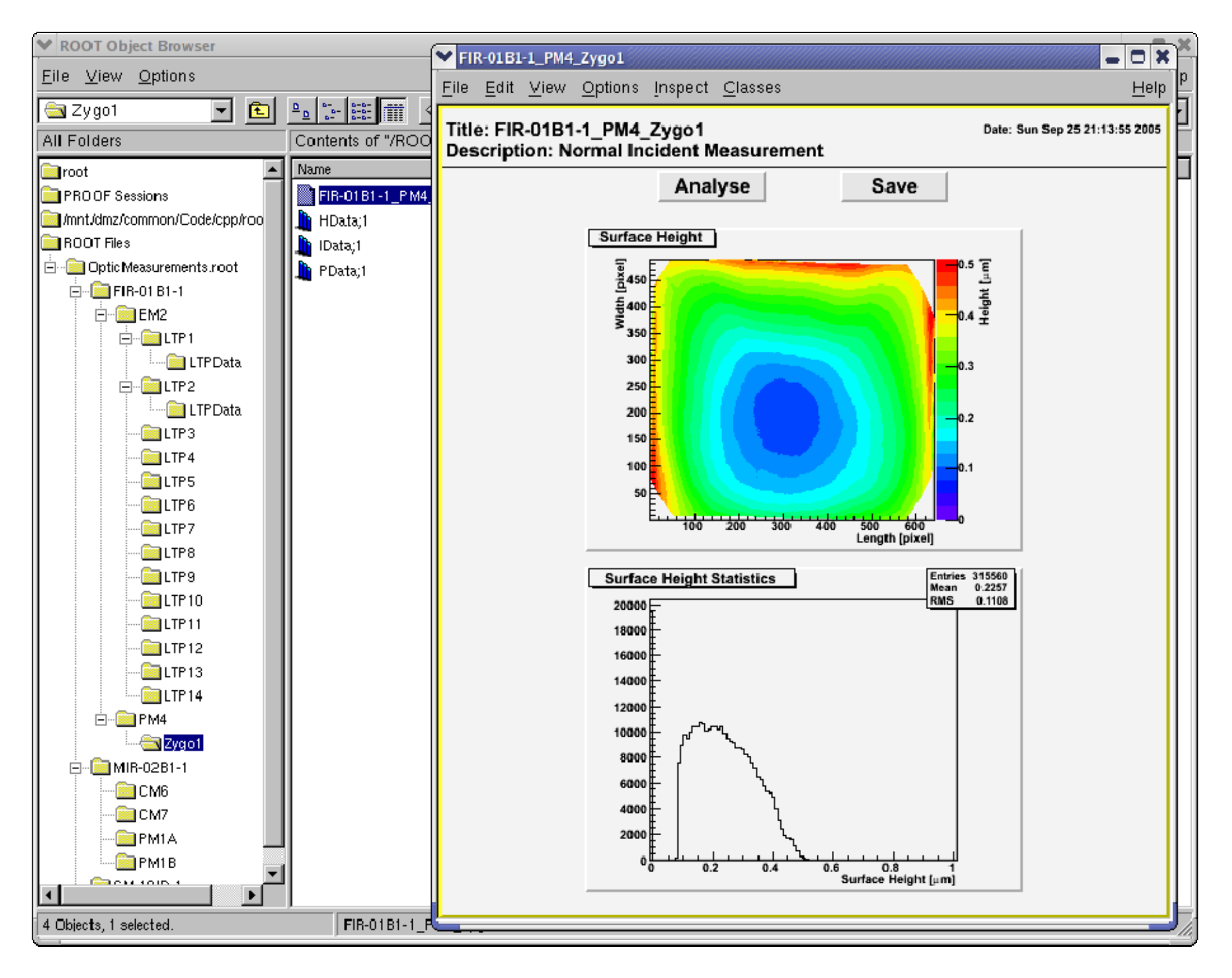

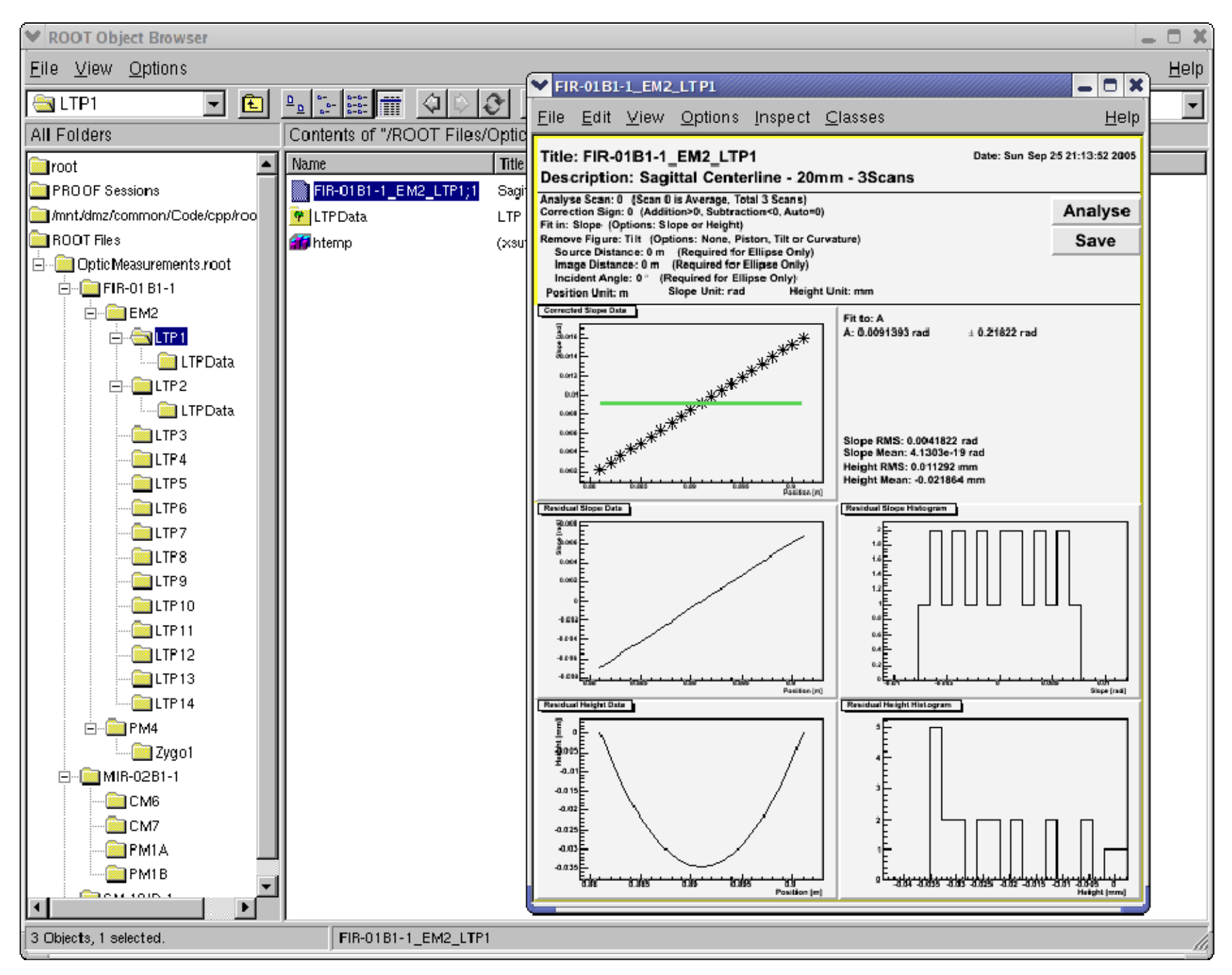

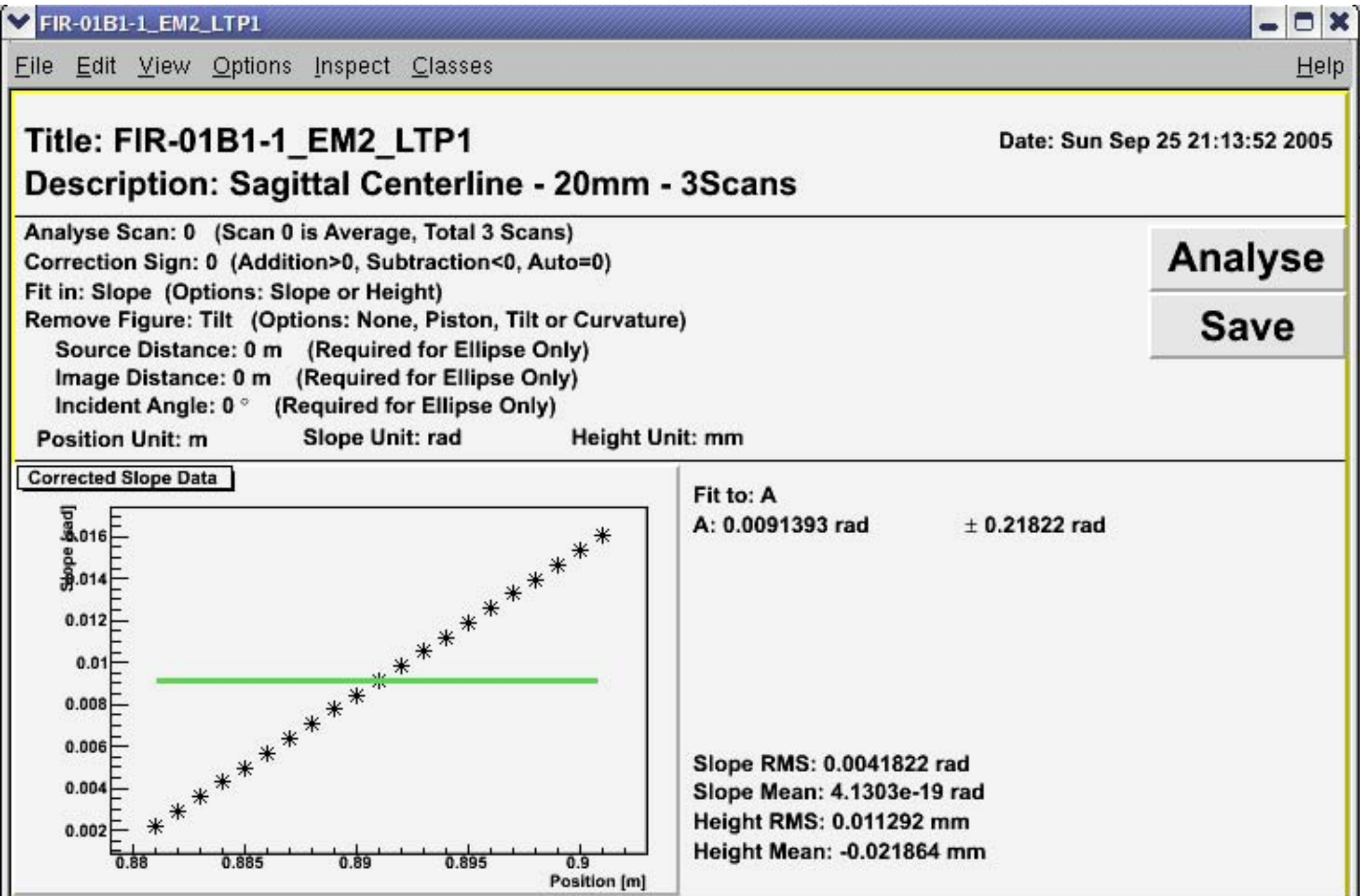

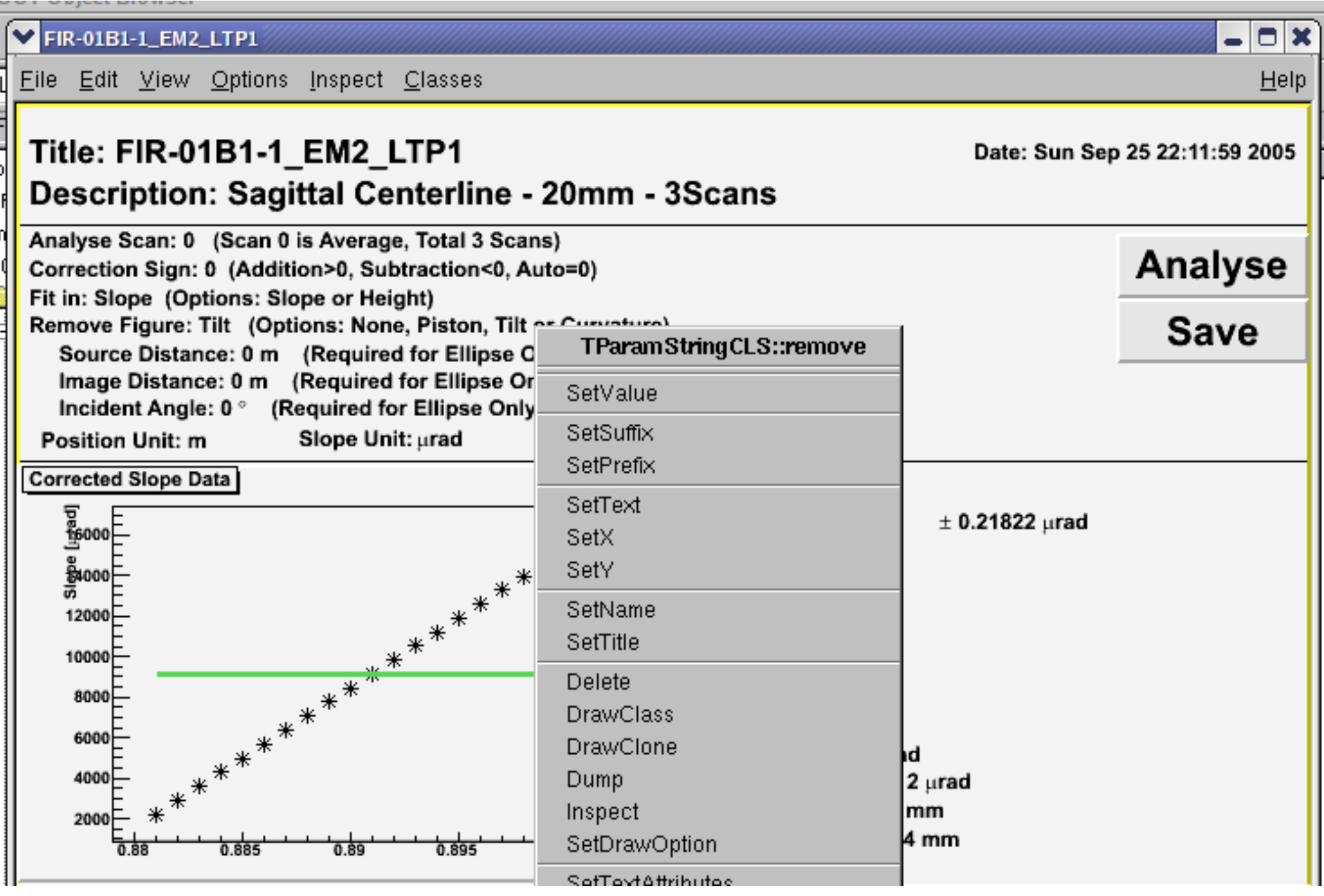

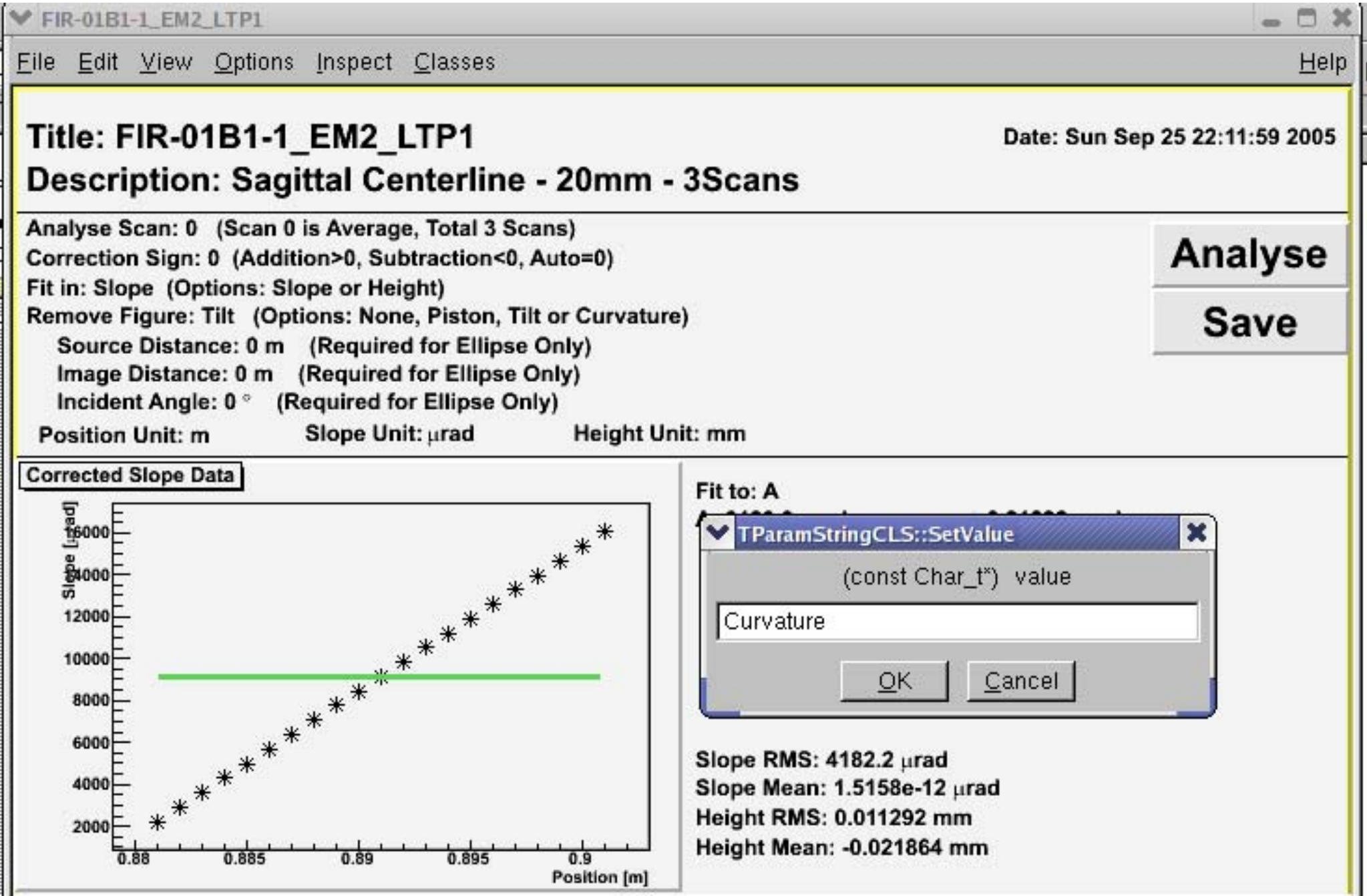

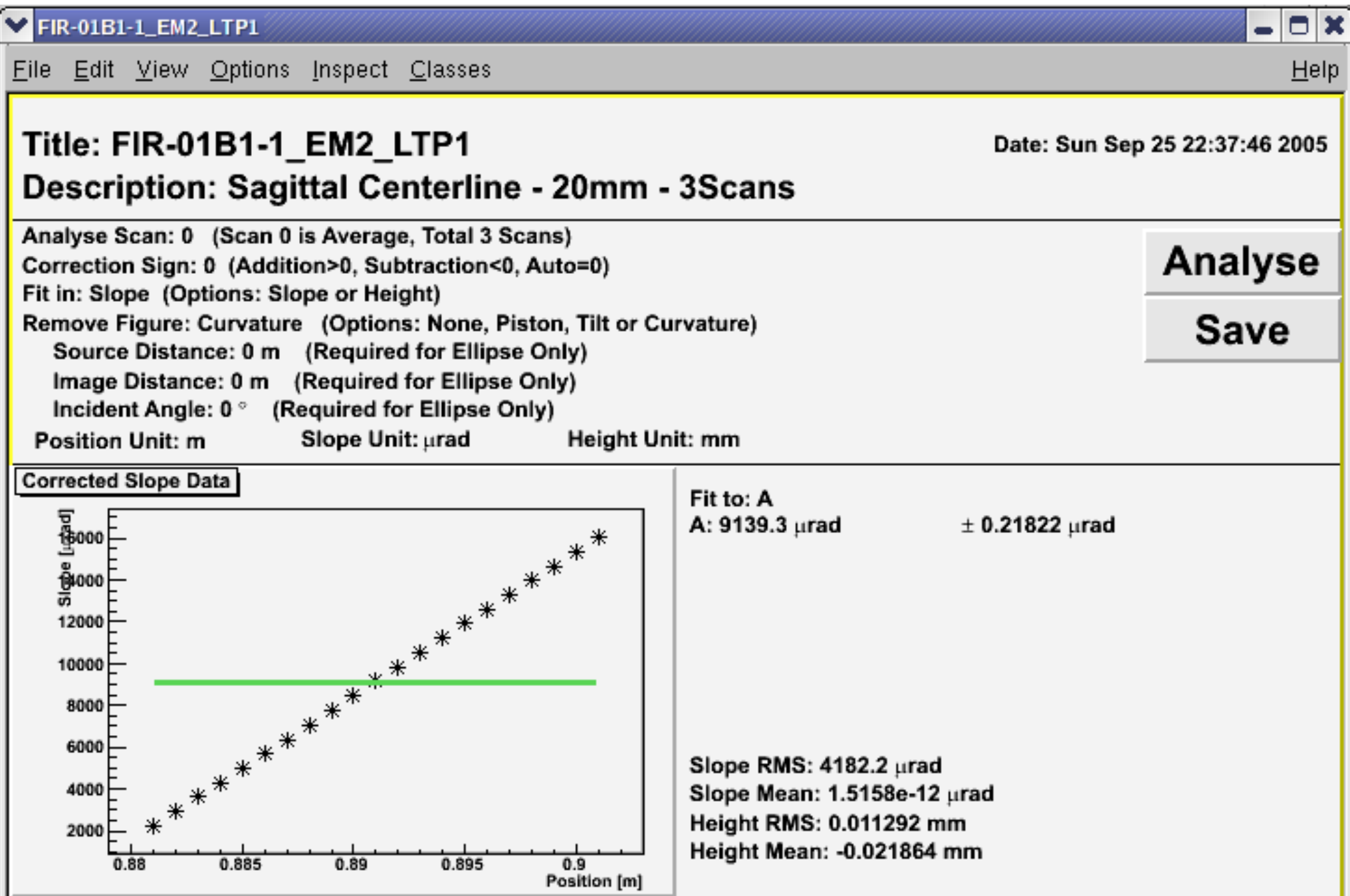

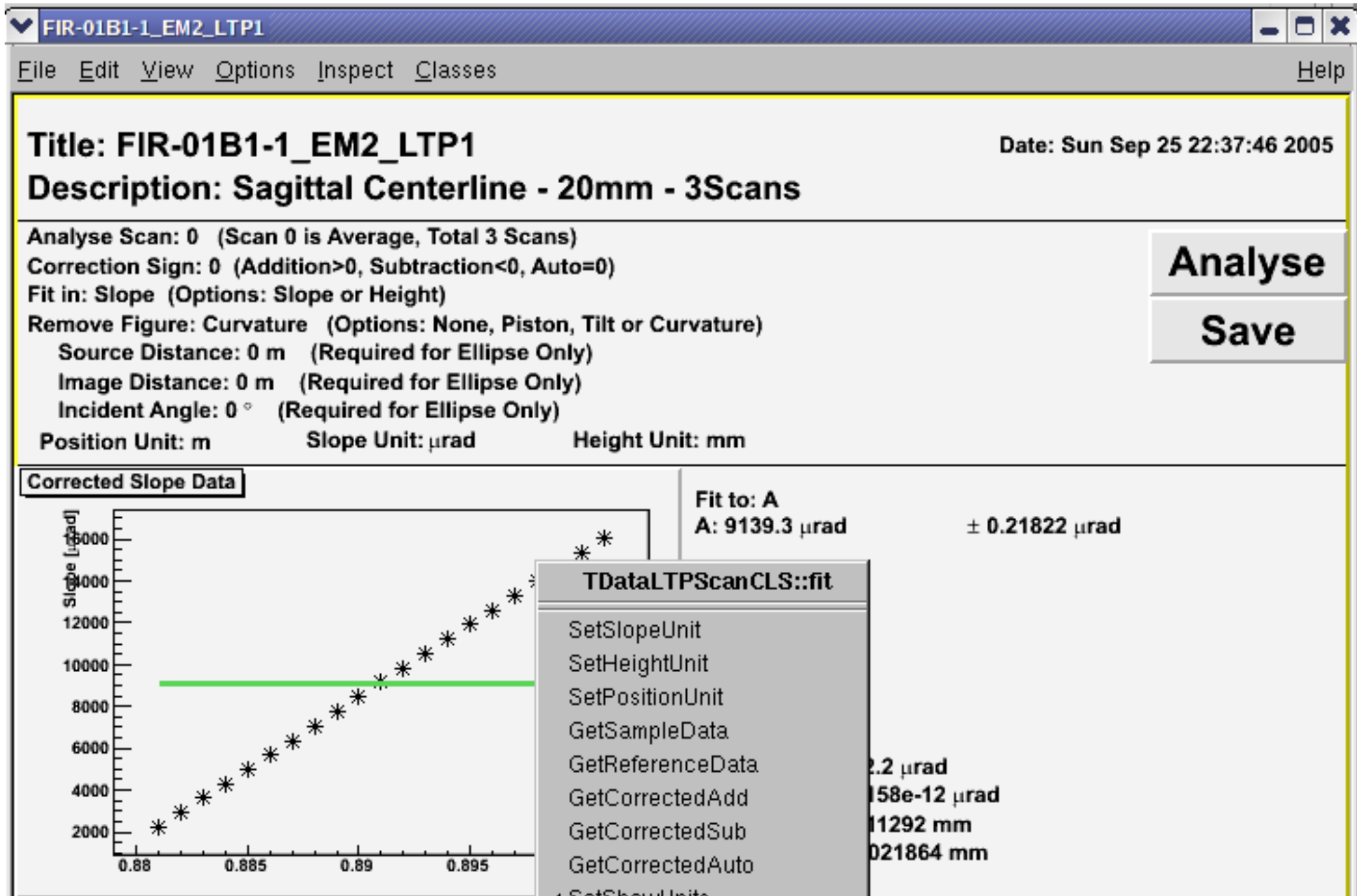

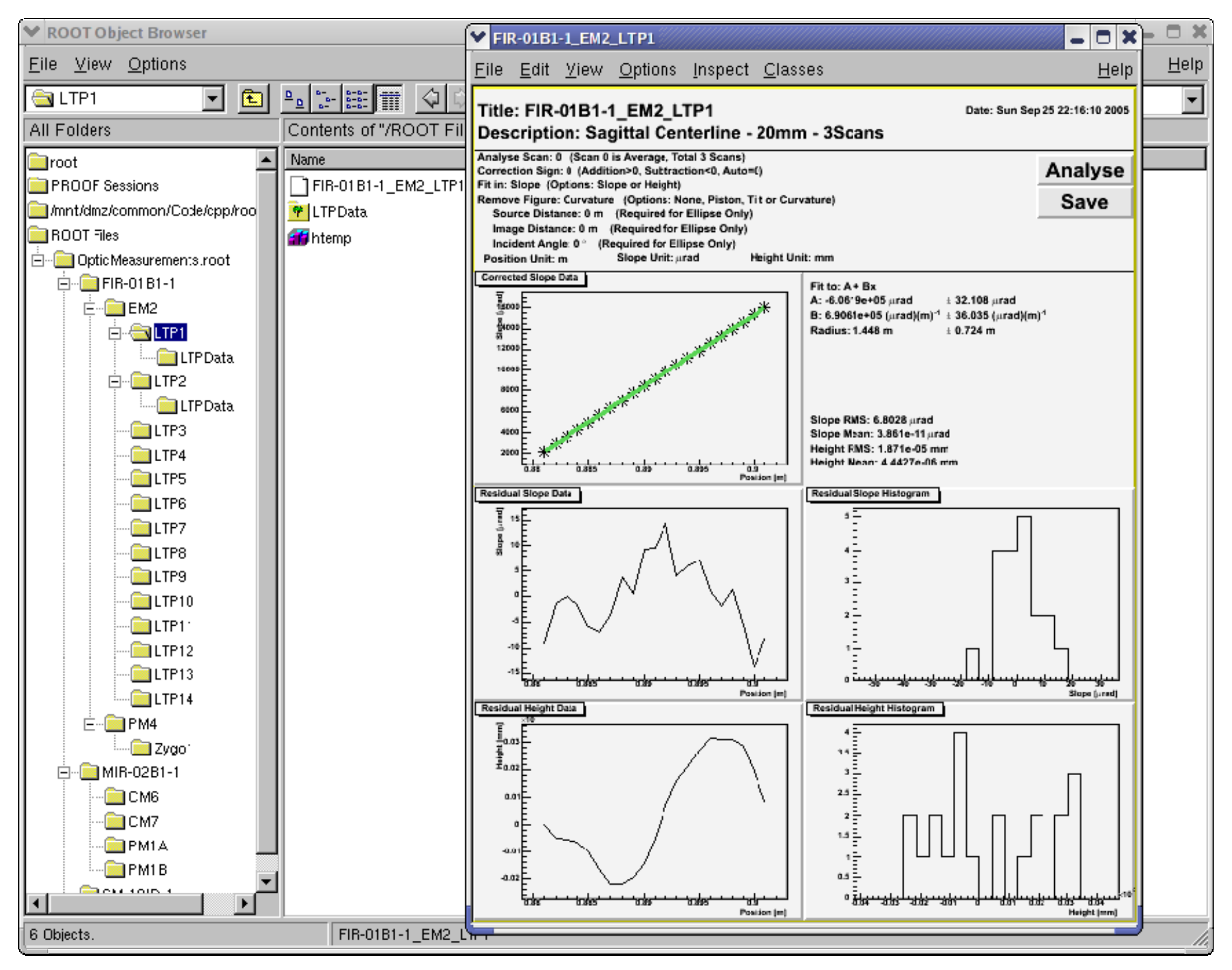

#### Summary

## TAnalysisCanvasCLS

- "Smart" Canvas
- Knows where to Find the Data
- Knows how to Analyse and Display the Data

## TParameterCLS

- Used for Input or Output
- Displayed on Canvas or Browser

## TUnitsCLS

- Units Conversion
- Build Custom Units

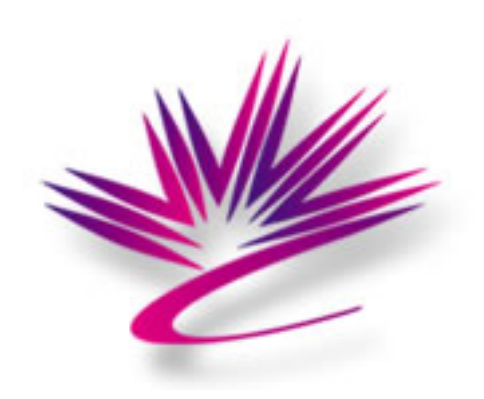

## Thanks

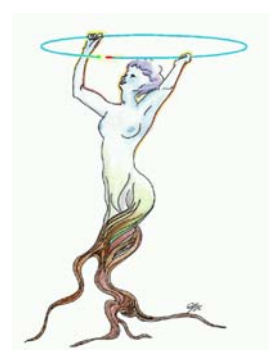

Brian Yates Emil Hallin Tomas Ellis and theROOT Developers